# **FX C-Forestry**

Mobile Erfassung, Dokumentation, Auskunft und Tracking für die Forstbewirtschaftung mit GPS

## **Vorteile auf einen Blick**

- **X** Einfache GIS-Erfassung und -Pflege im Feld
- **X** Anschluss empfangsstarker GNSS-Geräte
- **X** Arbeiten ohne tiefgehende CAD/GIS-Fachkenntnisse
- **X** Akzeptanz durch intuitiv bedienbare grafische Oberfläche
- **X** Kostenminimierung durch workfloworientierte Erfassung
- **X** Arbeitserleichterung durch schnelle Navigation im Gelände
- **X** Schnittstellen zur Integration in die Bürolandschaft

### **Basisfunktionen**

- Arbeitstage in einzelnen Sessions ablegen **X**
- Ein- und Ausblenden von zusätzlichen Layern **X**
- Kopieren und Einfügen von externen Objekten **X**
- Anbindung von WMS-Diensten **X**
- Freies Zeichnen und Kommentieren wie auf Papier **X**
- Druckfunktionalitäten und Plotvorlagen **X**
- Frei erweiterbare Datenmodelle für Topographie **X** und Forstbewirtschaftung
- Workfloworientierte, individuelle Objektlisten **X**
- Verwaltung und xml-basierte Bearbeitung von Objektlisten **X**
- Fotodokumentation **X**

## **GPS Funktionen**

- GPS-Zeiger mit Entfernungsskala (Navigation) Skyplot **X**
- **X**
- Genauigkeitsanzeige (PDOP, HDOP, VDOP) **X**
- Einstellung unterschiedlicher Koordinatensysteme **X**
- Glättungsfunktion zur Erhöhung der Genauigkeit Parameterauswahl **X X**
	- (Transformationen von Esri oder 7-Parametersatz)

### **Workflows**

- Einlesen von georeferenzierten Rasterdaten **X**
- Sachdateneditor zur Kennziffernerfassung **X**
- Wizards zur Unterstützung der Workflows **X**
- Datenfluss zwischen Innen- und Außendienst **X**
- Mobile Informationsabfrage und Bereitstellung **X**
- Mehrsprachigkeit (Deutsch und Englisch) **X**

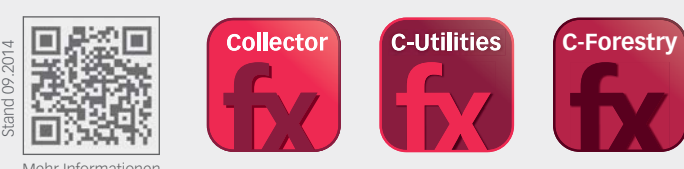

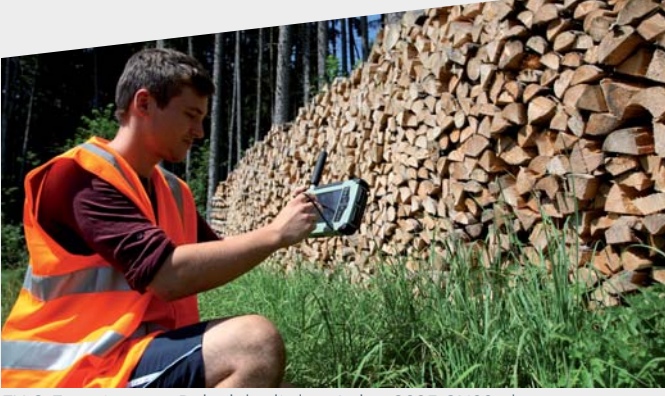

Forestry zum Beispiel mit dem Leica CS25 GNSS plus **Konstruktionsfunktionen**

- Geradenschnitt **X**
- Lotfußpunktberechnung **X**
- X Orthogonale Punkte
- Bogenschlag (Schnittpunkt zweier Kreise) **X**
- Schnitt Kreis Gerade **X**
- Koordinateneingabe **X**
- Stützpunkt in Linie einfügen oder entfernen **X**
- Linien verbinden oder an Stützpunkt spalten **X**
- Stützpunkt in Fläche einfügen oder entfernen **X**
- Die Funktionen sind gleichzeitig verwendbar **X**

### **Import- und Export-Schnittstellen\***

- **X X** Import und Export von .shp, .gdb, .dxf, .dwg und .dgn Dateien Georeferenzierter Import von Raster- und Vektordaten
- **X** Import von .lyr Dateien

## **Enthaltene Lizenzen**

**X** Esri ArcGIS Engine Runtime Lizenz 10.2

#### ŕ **Unterstützte GNSS- /GPS-Geräte**

**X** FX C-Forestry unterstützt die gängigen Modelle der Hersteller Altus, GeoMax, Leica, Sokkia, Stonex, Topcon und Trimble

# **Unterstützte CAD- /GIS-Programme**

- **X** FX C-Forestry unterstützt die gängigen Programme ArcGIS, AutoCAD, MicroStation, GEOgraf, GeoMapper, rmMap, Moskito GIS und KIVID A3
- \* optionale und individuelle Schnittstellen siehe Rückseite

Mehr Informationen unter **frox-it.de**

Karl-Marx-Straße 32 44141 Dortmund

Telefon: 0 23 1.99 76 04 0 0 23 1.99 76 04 900 E-Mail: info@frox-it.de Fax:

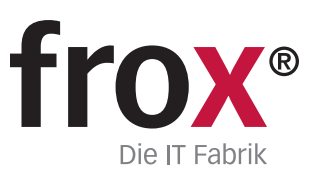

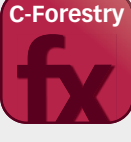

# **FX C-Forestry**

Module, Workflows & Schnittstellen zur individuellen Erweiterung

## **Erweiterungs- und Workflowmodule**

Mit den unterschiedlichen M-FX Modulen und den I-FX Schnittstellen lässt sich FX C-Forestry ganz einfach und individuell an die eigenen Anforderungen anpassen.

# M-F GNSS NMEA<br>M-F GNSS Top<sub>Const</sub>ructions<br>M-F GNSS TopConstructions<br>M-FX Polygon Assistant<br>M-FX M-R<sub>Gebäu</sub>nsen<br>M-R<sub>GGer</sub>ence <sup>Geor</sup>eference<br>M-R<sub>Oinse</sub> Geor<sub>ea</sub>

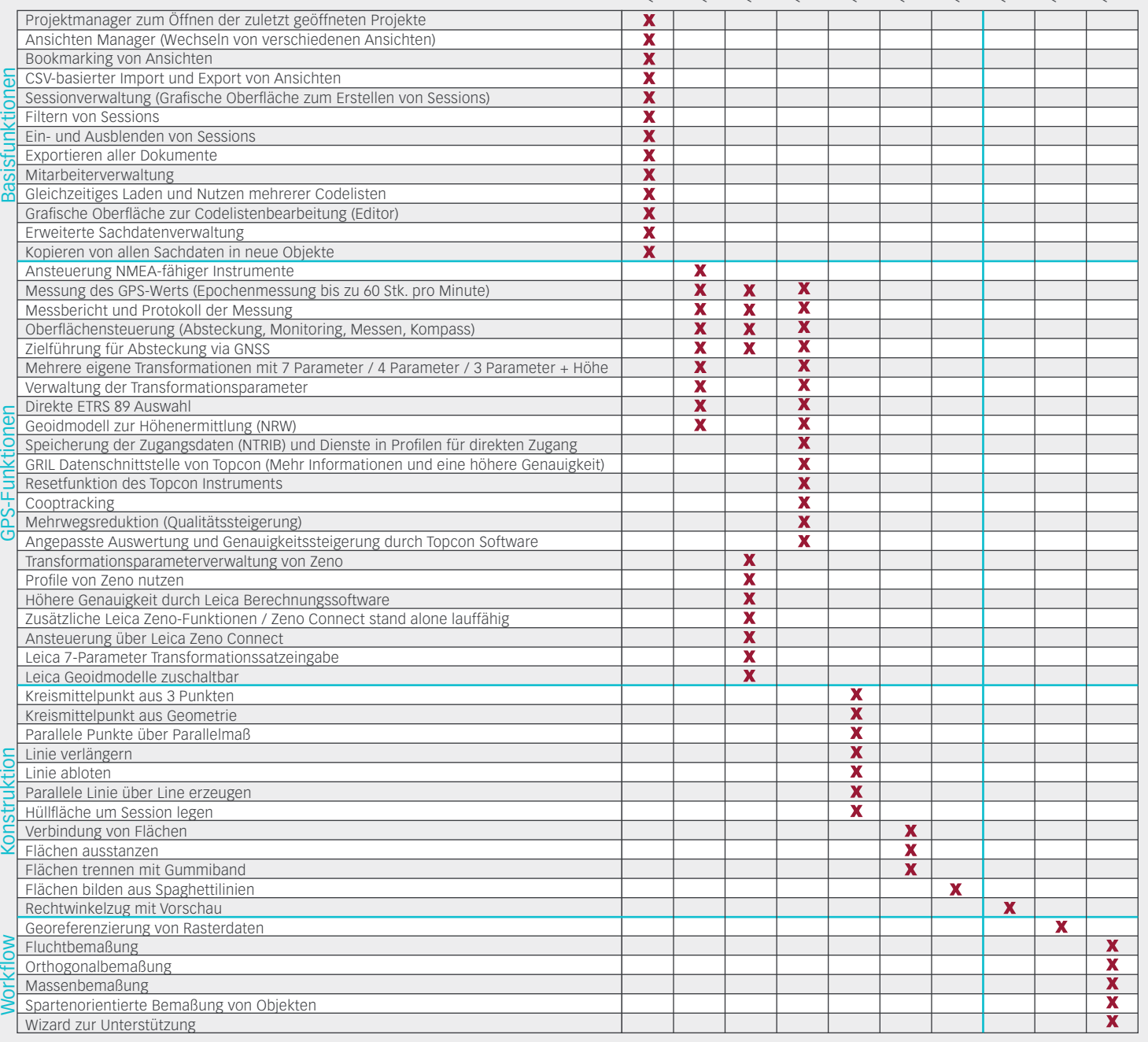

# **Schnittstellen**

I-ST-Connect2-GEO<sub>GR</sub>af I-FL Connects rm<sub>MAP</sub> I-ST Connect2 George Connect2<br>I-France Connect2D I-Y-A-Connect I-FX CAD Macro VI<br>TANGCAD Macro CAD MACRO CAD **X X X X X X X X** I-FX Connect2-Moskito Bidirektionale Schnittstelle mit Umsetzungstabelle in zwei Abschnitten Export von FX zu rmMAP (Import über Standard dxf Import) Bidirektionale Schnittstelle basierend auf GeoMapper xml-Files Export von FX zu dxf mit Umsetzungstabelle und vollständiger Grafik / Eigenschaften Export von FX zu Microstation mit Umsetzungstabelle ohne Blöcke (Geometrien) Nachbearbeitung exportierter Datensätze zur grafischen Darstellung mit Umsetzungstabelle Tabellengesteuerter Export von FX zu Moskito GIS

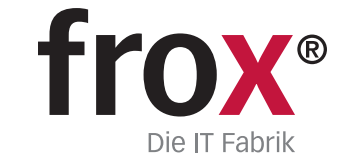

SYSTEMVORAUSSETZUNGEN – (Minimum) für Rough Tablet- PC / PenPC / Tablet PC (außendiensttaugliche PCs); Betriebssystem: Windows XP oder Windows 7/8;<br>CPU-Geschwindigkeit: 1.6GHz oder höher; Prozessor: x86 Intel Core Duo, Pen